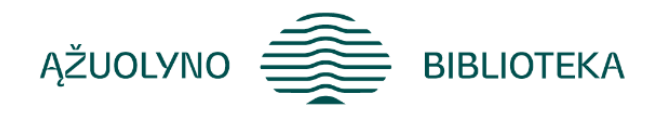

## KOMPETENCIJŲ UGDYMO PROGRAMA

# **Mokymai** "E. prekyba – apsipirk ir atsiskaityk sumaniai"

#### **Aprašymas:**

Supažindinti mokymų dalyvius su e. prekybos principais: pirkti, atsiskaityti už prekes (paslaugas) ir apie daiktų (paslaugų) pirkimą bei pardavimą naudojant skelbimų svetaines ir socialinius tinklus.

#### **Programos turinys:**

- Pažintis su e. prekyba. Tradicinės ir el. prekybos palyginimas;
- Saugus pirkimas internetu; saugios svetainės atpažinimas, patikimo pardavėjo atpažinimo būdai;
- Grėsmės perkant internetu (tapatybės vagystės, nekokybiškos prekės ir kt.) Pažintis su internetinių Lietuvos parduotuvių katalogu – eTikra.lt.
- Atsiskaitymai už prekes (paslaugas) būdai;
- Vartotojų teisės perkant internetu.
- Elektroninės prekybos tipais: internetinės parduotuves, prekybos platformos, skelbimų portalai; internetinių parduotuvių, skelbimų portalų mob. programėlės.
- Kainų palyginimo svetainės: www.kaina24.lt, www.pricer.lt, www.kainos.lt;
- Skelbimų svetaines; skelbimo kūrimo taisyklės; skelbimo publikavimas;
- Skelbimai socialiniuose tinkluose (Facebook, Instagram);
- Žinių pasitikrinimas (testas).

### **Reikalingi išankstiniai gebėjimai**

Turėti kompiuterinio raštingumo pradmenis.

#### **Programos trukmė:**

**4 ak. val./ 3 val.**

#### **Lektorė**

*Vardas, pavardė Pareigos, patirtis (profesinė veikla, dėstomos programos ir kt.)*

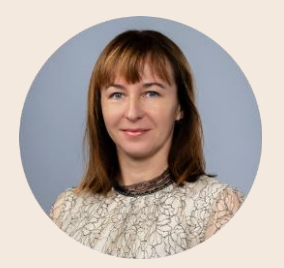

**Rasa Brazaitienė** Ąžuolyno bibliotekos Strateginės plėtros ir inovacijų centro Žinių vadybos grupės vyresn. metodininkė.

10 m. andragogo patirtis. 2009-2012 m. projektas "Bibliotekos pažangai". Dėstytos temos gyventojams:

1. Bendravimas internete ir asmeninės informacijos saugumas; 2. Interneto samprata. Pažintis su naršykle; 3. Sveikatos informacija ir paslaugos; 4. Švietimo informacija ir paslaugos; 5. El. prekyba internete.

Parengtos įvairios skaitmeninio ir informacinio raštingumo programos gyventojams: 1. Filmukų kūrimas su *Movie Maker*; 2. Darbas *MS Office* programa *Word 2010* (pradžiamokslis); 3. Išmok naudotis planšetiniu kompiuteriu: pagrindinės planšetinio kompiuterio funkcijos. Fotografavimas ir filmavimas; 4. Bendravimas internete: *Skype*; 5. Vaizdo pasakojimų kūrimas su *OpenShot* programa; 6. Vaizdo istorijų kūrimas su programa *Adobe Spark Video*; 7. Grafinio paveiksliuko kūrimas su nemokama kūrybine programa.

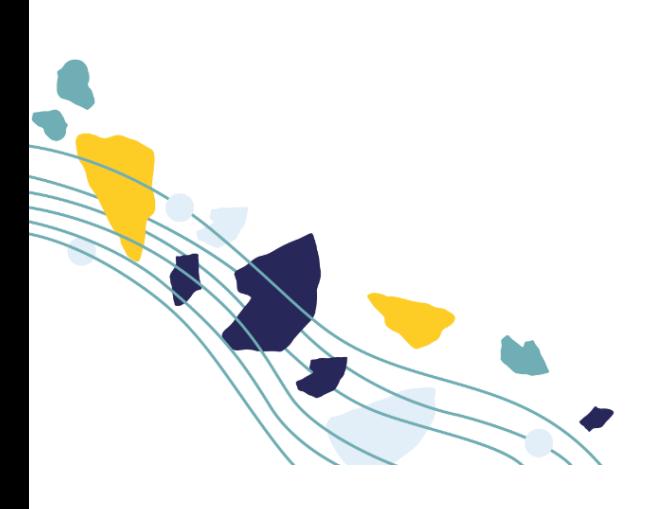